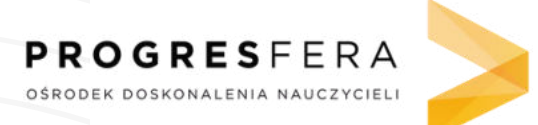

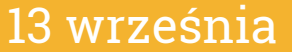

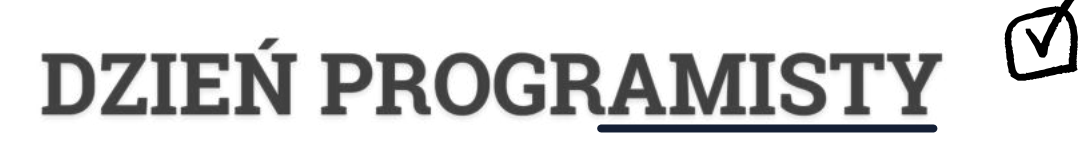

## Wyjście z labiryntu

Działanie programów komputerowych opiera się na liście rozmaitych poleceń do wykonania od reakcji na naciśnięcie klawisza na klawiaturze, przez wyłączenie reklamy po kliknięciu "zamknij", aż po skomplikowane odpowiedzi na Twoje akcje w grach. Czasem zdarzają się jednak błędy, przez które nie wszystko działa tak, jak powinno...

Na kartce w kratkę stwórz własny (niezbyt trudny) labirynt na wzór widocznego poniżej. Pamiętaj, aby oznaczyć start i metę! Następnie wyobraź sobie, że jesteś programistą tworzącym i zakoduj drogę przez stworzone korytarze. Jak to zrobić? Na osobnej kartce napisz wskazówki mówiące, jak krok po kroku przejść przez labirynt. Użyj poleceń takich jak "przesuń się do przodu o dwa pola", "skręć w lewo" i "skręć w prawo".

Gdy to zrobisz, czas na wymianę! Przekaż swój labirynt koledze lub koleżance. Jej/jego zadaniem jest przejście długopisem przez labirynt postępując wyłącznie według Twoich wskazówek. Jeśli zauważy błąd w poleceniach... trudno! Podobnie jak komputer - musi podążać za tym, co otrzymał od programisty.

Na koniec sprawdź, jak poszło trafienie do mety!

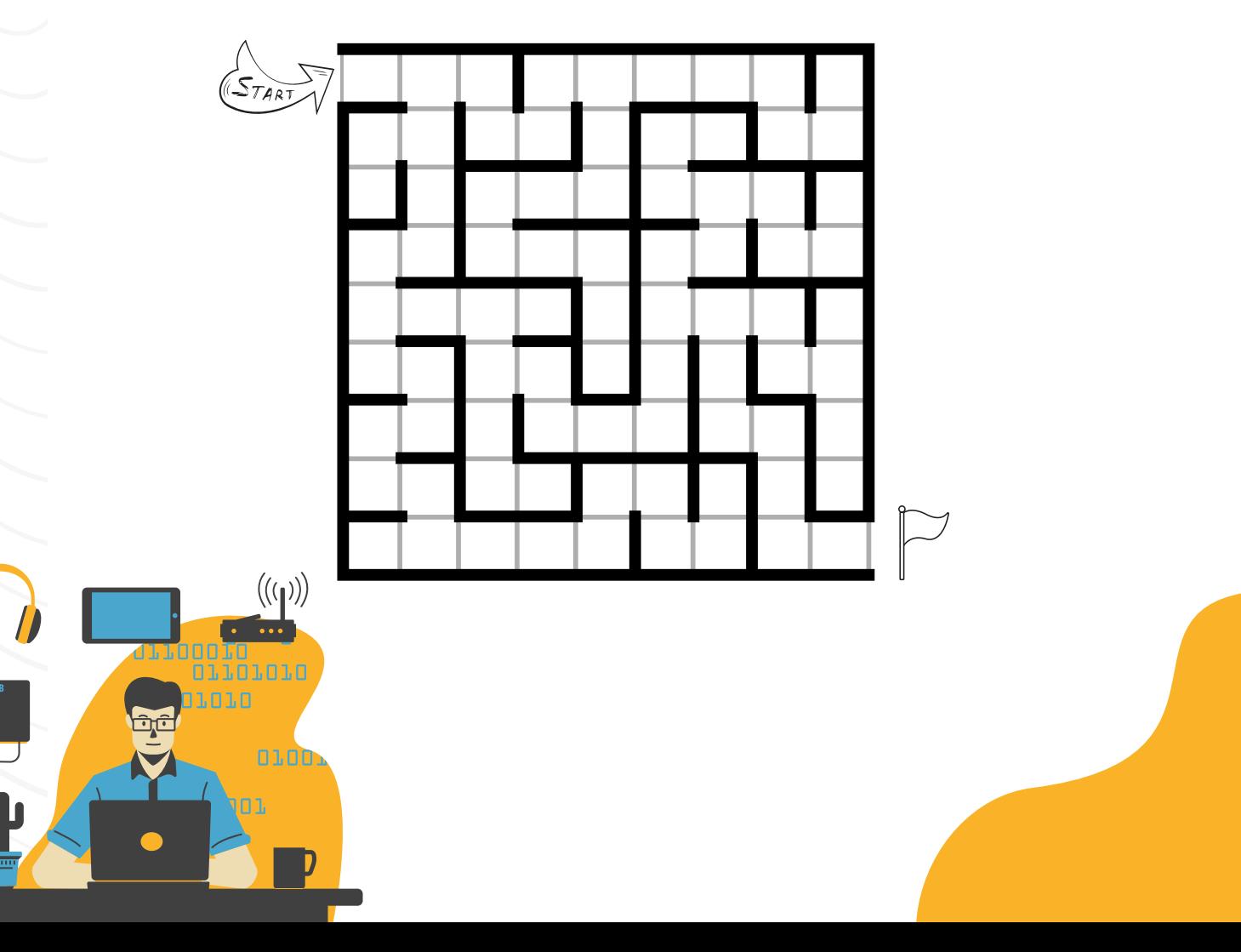